# ぱそこんの つかいかた

低学年向け

# 1.ろぐいん

### ①ぱそこん をひらく

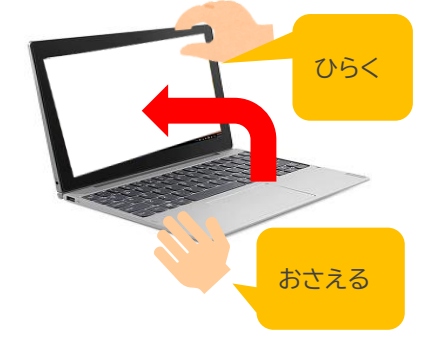

#### ②ぱすわーど をいれる(8この すうじ)

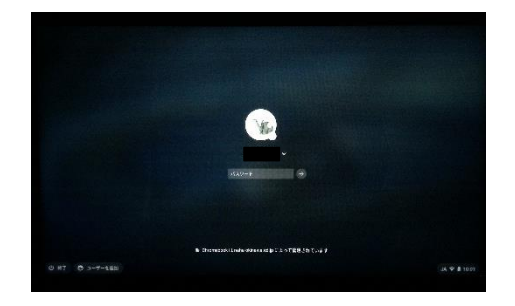

### ③「くらするーむ」の がめんが ひらく (くらするーむが ひらいたら ろぐいん せいこう!)

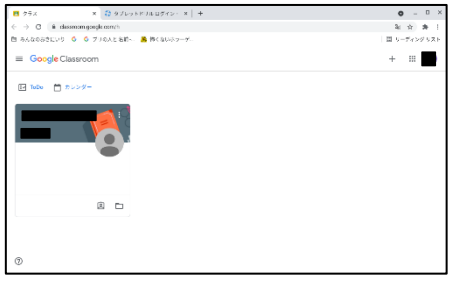

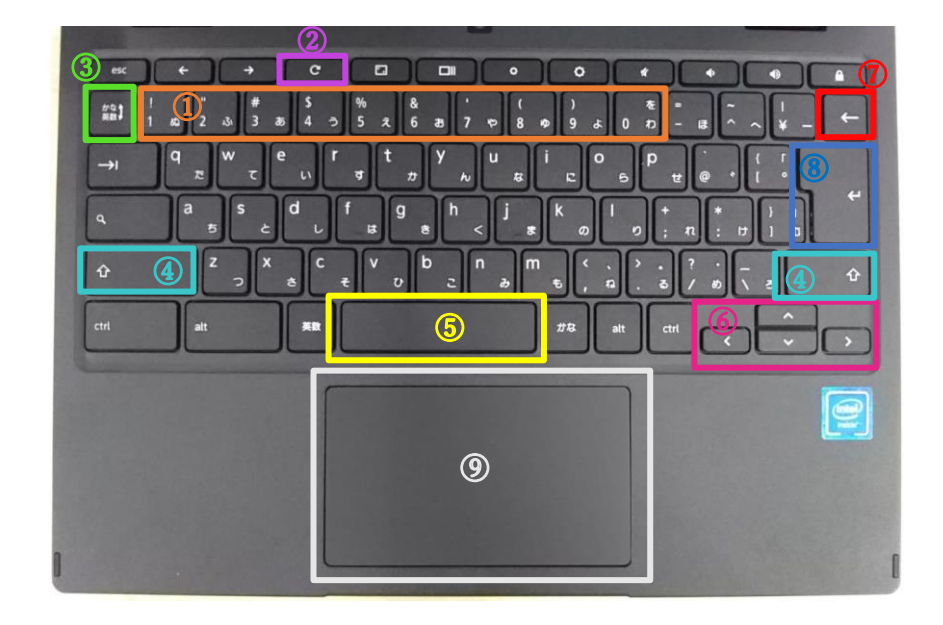

### 2.きーぼーどの つかいかた

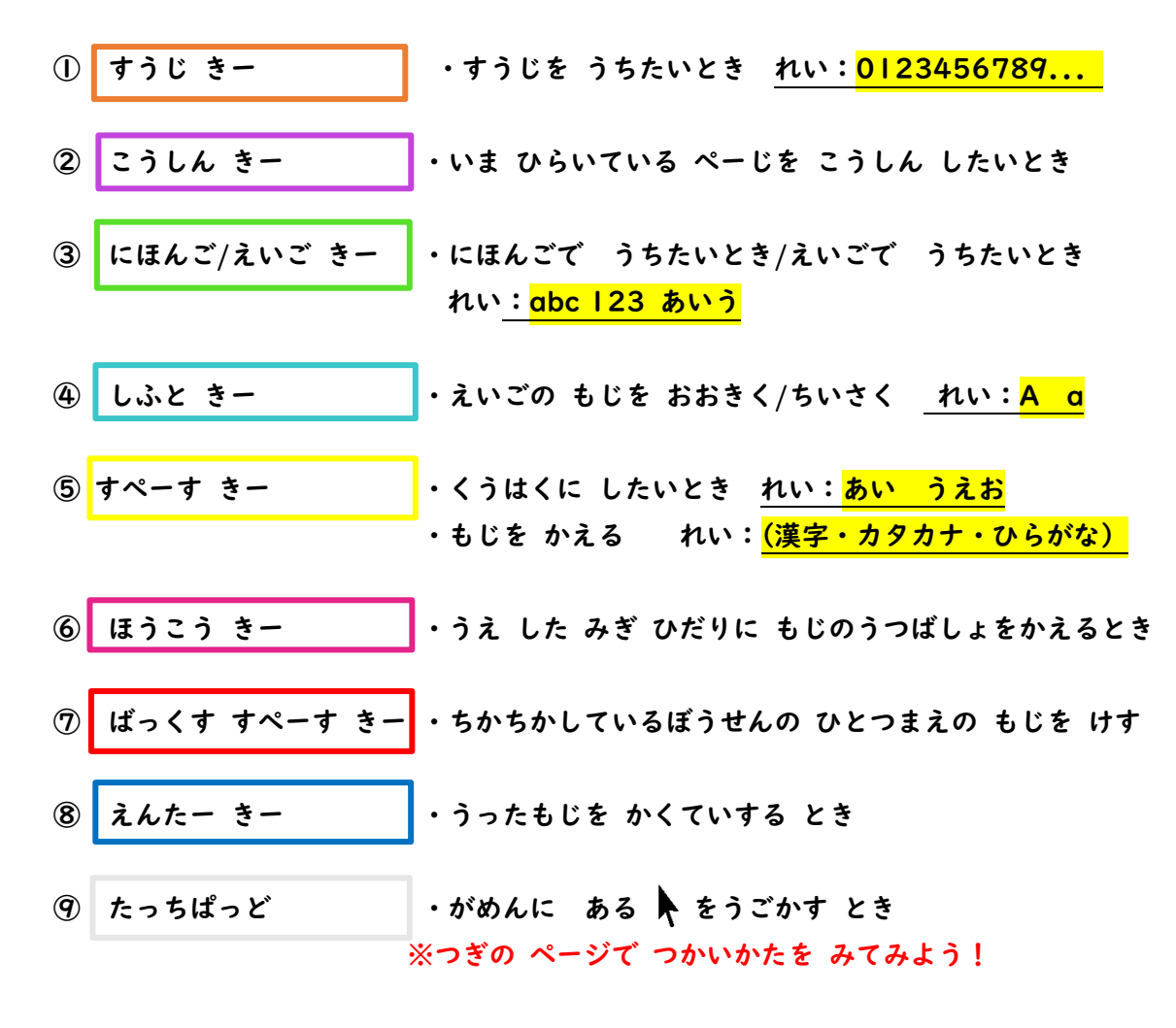

発行:株式会社学映システム

### 3.たっちぱっどの つかいかた

【 をうごかすとき】 【くりっく】 ・□のなかに 1 ぽんの ゆびを ・ │ │ │ □のしたに Ⅰ ぽんの ゆびを おいて うごかす おんない おいて しかい おす 【だぶるくりっく】 【右クリック】 ・□のしたに Ⅰぽんの ゆびを ・□のしたに 2 ほんの ゆびを おいて 2 かい おす おいて 1 かい おす 【どらっく&どろっぷ】 【すくろーる】 ・うごかしたいものをⅠぽんの ゆびで ・□のなかに 2ほんの ゆびを くりっく したまま、もう1ぽんの ゆびで おいて うえ・した にうごかす うごかしたい ところまで うごかして はなす うえ した うえ しょうしょうえい うえ した コンピュータ しんこうしん しんこうしん しんこうしん しんこうしん

りょうての ゆびを つかっても いいよ!

発行:株式会社学映システム

## 4.あぷりがあるところ

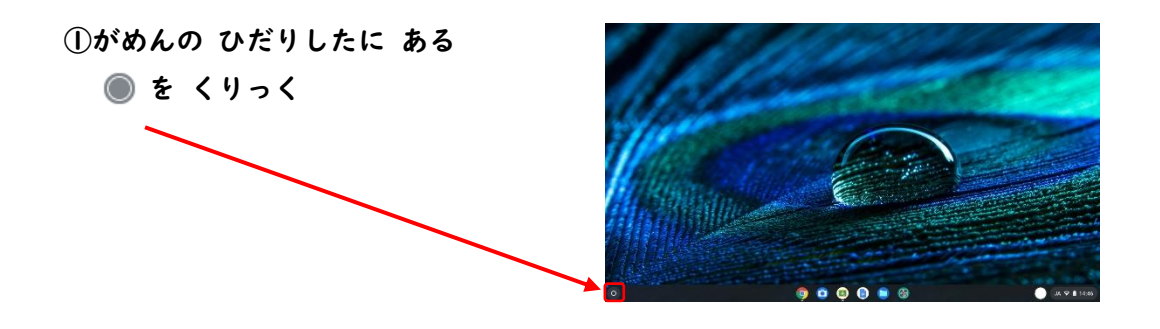

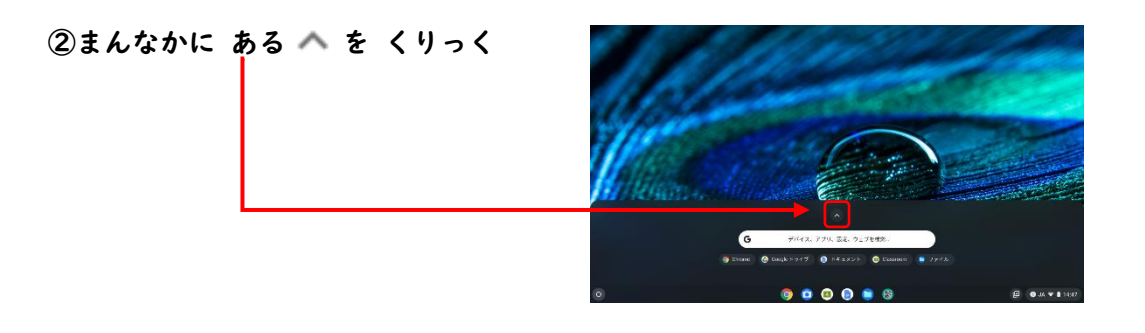

#### ③あぷりを ぜんぶ みることが できる

・すくろーる (たっちぱっど (□のなか)に 2 ほんの ゆびを おいて うえ・したに うごかす)と 1 ぺーじめ 、2 ぺーじめを みることが できる

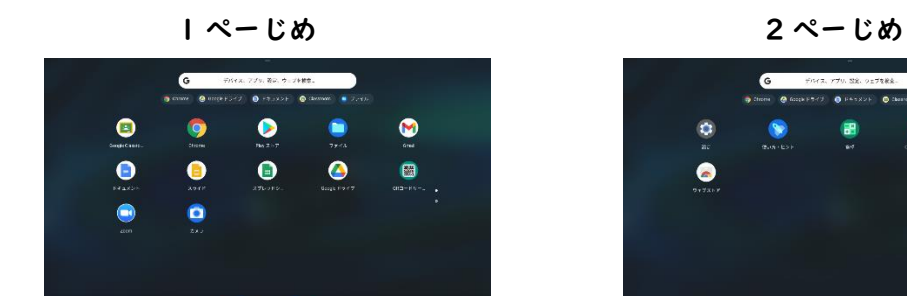

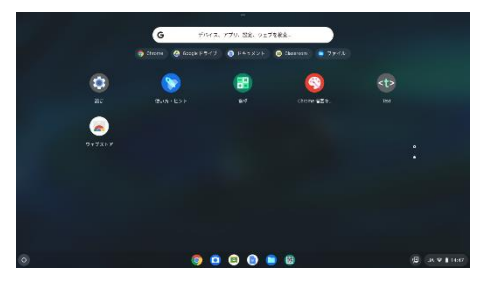

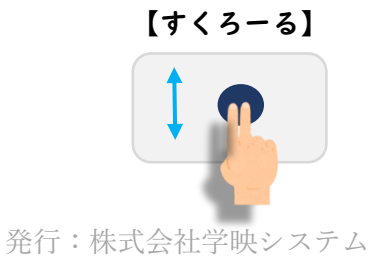

# 5.ろぐあうと

①がめんの みぎしたに ある JA ♥ 1 15:27 を くりっく

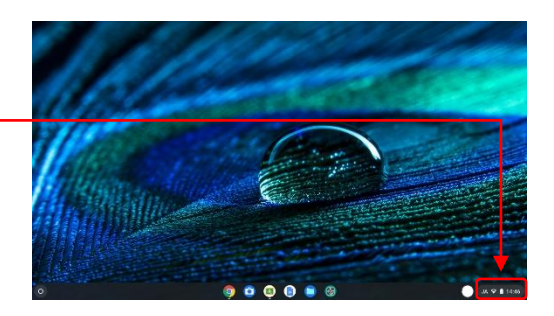

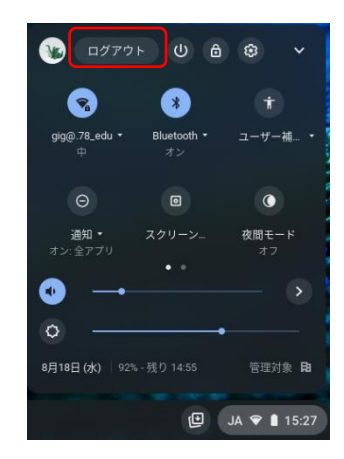

②ログアウトを くりっく ろんちゃく いちょう こうじょう うつがめん になる

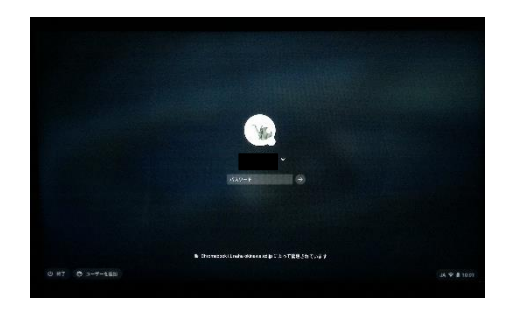

③ぱそこんを とじて かたづける

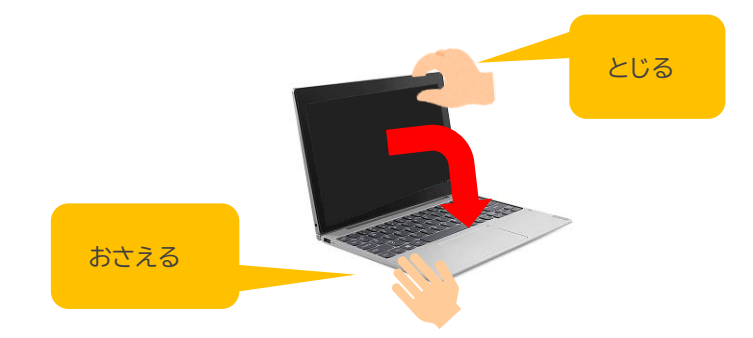